## **1 Rato**

O rato introduciuse co **Apple Macintosh** e foi un éxito inmediato. Pero non foi ata o comezo da década de 1980 cando se introduciu en Windows coa interface gráfica de usuario (GUI). Desde ese momento, o rato converteuse nun periférico estándar en case todos os computadores persoais.

O rato é un dispositivo que permite ao usuario apuntar cara a obxectos na pantalla do computador sinalándoos cun cursor (ou punteiro) que adoita ter forma de frecha.

O que sucede realmente é que o movemento do rato convértese en coordenadas dos eixos horizontal (X) e vertical (E) da pantalla. O computador asocia determinadas funcións da pantalla con zonas específicas e as activa cando o usuario pulsa un dos botóns do rato.

Para conectar o rato ao equipo poderemos facelo mediante o porto USB ou o PS/2 e, do mesmo xeito que co teclado, tamén a unión entre o conector e o dispositivo pode ser cableada ou inalámbrica.

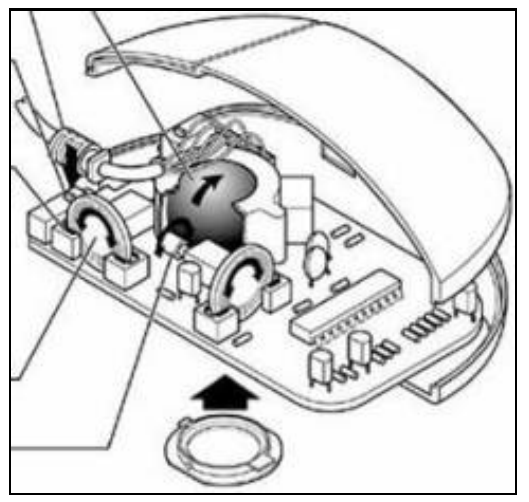

Con respecto á tecnoloxía temos os seguintes tipos de ratos:

- **Mecánicos (Bóla):** O seu funcionamento baséase nunha bóla de goma integrada na súa base que rota ao contactar coa superficie sobre a que desprazamos o rato. Esta bóla está en contacto, á súa vez, cun mínimo de dous rodetes colocados a 90 graos uno do outro. Un deles encárgase de detectar os movementos que corresponden ás coordenadas do eixo X e o outro ás do eixo E. Estes sinais envíanse ao PC que se encarga de convertelas no correspondente movemento do punteiro.
- **Opticos:** O seu funcionamento fundaméntase nun método totalmente distinto ao de bóla. Nestes ratos un feixe de luz infravermella proxéctase sobre a superficie sobre a que se despraza o rato; a luz reflectida na devandita superficie incide sobre un sensor de tipo [CCD](https://es.wikipedia.org/wiki/Dispositivo_de_carga_acoplada) que toma moitas imaxes por segundo. O dispositivo vai comparando cada imaxe coa anterior e así consegue descubrir cara a que dirección desprazouse o rato e actúa en consecuencia sobre as coordenadas X e Y.

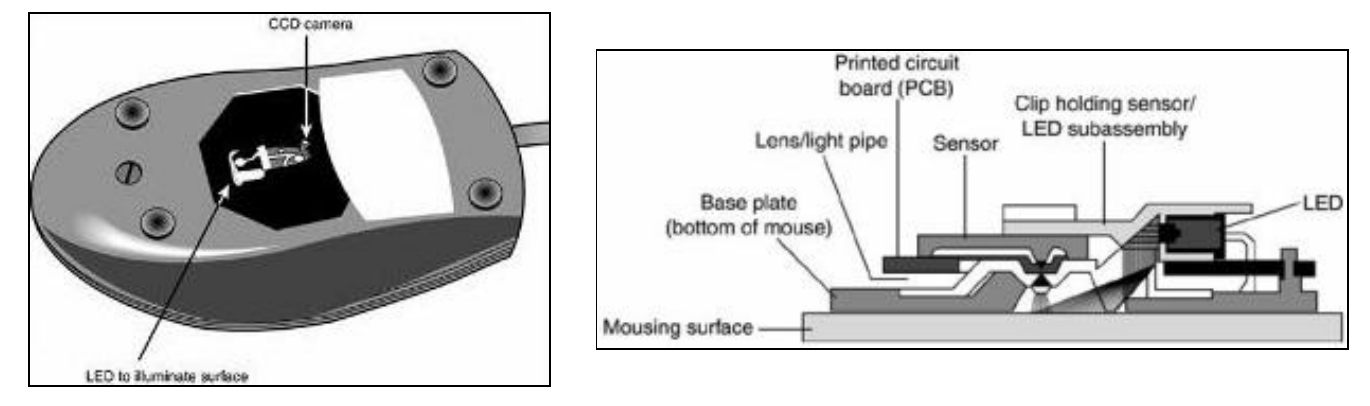

-- [Volver](https://manuais.iessanclemente.net/index.php/Perif%C3%A9ricos)